PÉCSI TUDOMÁNYEGYETEM

Kémia Doktori Iskola

PhD értekezés tézisei

ing. Salamon Pál

Témavezető: Dr. Albert Beáta D.Sc

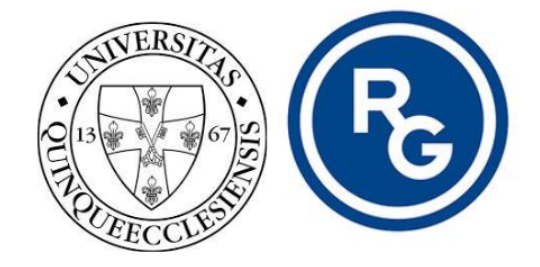

Pécs, 2022

# 1. Bevezetés

A génklónozástól a fehérjetisztításig a rekombináns fehérjék bioszintézisének minden lépésében alkalmazandó molekuláris eszközök számos alternatívában és széles körben hozzáférhetőek. Ezen bőség ellenére nem ritka a funkcionális rekombináns fehérje bioszintézisének kudarca a gazdaszervezetre gyakorolt fehérjetoxicitás vagy a zárványtestekben történő aggregáció miatt.

A rekombináns fehérjék előállítására ma már széles körben alkalmaznak különféle mikrobiális rendszereket. Annak ellenére, hogy az Escherichia coli (E. coli) a leggyakrabban használt gazdaszervezet a rekombináns fehérjék bioszintézisére, prokarióta rendszerként számos korláttal rendelkezik, amelyek közül az idegen fehérjék oldhatatlan zárványtestekké történő aggregációja képezi a legfőbb limitáló tényezőt. Ezzel szemben az E. coli alacsony fenntartási költségeinek, egyszerű genetikai állományának előnyei elengedhetetlenek olyan új rendszerek megtervezéséhez, amelyek a gazdasejtben a rekombináns fehérje túltermelésére irányulnak. A gén- és fehérjetechnológiai eljárások lehetővé teszik új, személyre szabott stratégiák tervezését a felhasználói vagy folyamati követelményeknek megfelelően. A fúziós technológiák széles körben alkalmazottak E. coli expressziós rendszerben az oldható rekombináns fehérjetermelés és/vagy tisztítás javítására. Az ubikvitin fúziós partner alkalmazása lehetővé teszi kis molekulatömegű peptidek előállítása során a proteázokkal szembeni védelem és stabilitás mellett a célfehérje specifikus hasítását, affinitás címke-mentes natív fehérje bioszintézisét.

Jelen PhD értekezés az E. coli expressziós rendszerben történő rekombináns fehérjetermelés fejlesztésére irányuló stratégiákat tárgyalja (1. ábra): 1. ubikvitin fúzió alkalmazása a natív SMAC és a gazdatörzsre nézve toxikus BUFII fehérjék bioszintézisére (fúziós stratégia); 2. zárványtestben termelődő GST-XIAP (aggregátumok) szolubilizálása, majd refoldingja a fehérje aktív formájának előállítására (poszttranszlációs renaturálás stratégia); 3. autoindukció alkalmazása az AURKA oldhatatlan zárványtestekké történő aggregációja ellen (fermentációs körülmények beállításán alapuló stratégia). Az autóindukciós fermentáció körülményeinek beállítása céljából az EGFP-t, átfogóan tanulmányozott rekombináns fehérjét válaszottunk, amely hagyományos, IPTG alapú indukció során is hatékony oldott formájú, aktív fehérjetermelést eredményez.

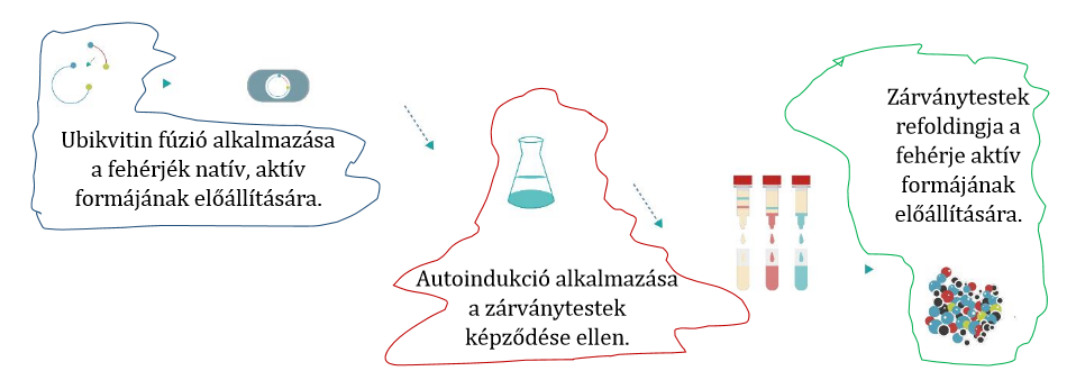

1. ábra: Az értekezésben tárgyalt E. coli expressziós rendszerben történő rekombináns fehérjetermelés fejlesztésére irányuló stratégiák

# 2. Célkitűzések

A tiszta, oldható és funkcionális fehérjékre nagy az igény a modern biotechnológiában. A természetes fehérjeforrások ritkán felelnek meg a mennyiségre, a könnyű izolálhatóságra vagy az árra vonatkozó követelményeknek, ezért gyakran a rekombináns technológia a választott módszer. Az Eschericia coli gyakran használt gazdaszervezet, mivel viszonylagos egyszerűsége, olcsó és gyors, nagy sűrűségű tenyésztése, jól ismert genetikája és nagyszámú, kompatibilis molekuláris eszköze révén hozzájárul a rekombináns fehérje hatékony heterológ expressziójához. Mindezen tulajdonságok ellenére a rekombináns fehérjék E. coli gazdaszervezettel történő expressziója gyakran oldhatatlan és/vagy nem működő fehérjéket eredményez. Jelen PhD értekezés az E. coli expressziós rendszerben történő rekombináns fehérjetermelés fejlesztésére irányuló stratégiákat tárgyalja: 1. ubikvitin fúzió alkalmazása a SMAC és BUFII fehérjék natív formában történő bioszintézisére; 2. GST-XIAP zárványtestek (aggregátumok) denaturálása, majd annak refoldingja a fehérje aktív formájának előállítására; 3. autoindukció alkalmazása az AURKA oldhatatlan zárványtestekké történő aggregációja ellen.

A 20-50 aminosavat tartalmazó peptidek szintézisénél előfordulhat, hogy nem vesznek fel megfelelő konformációt, valamint kevésbé állnak ellen a proteázok aktivitásának, emiatt lebomolhatnak (Piatkov és mtsai. 2013). Célkitúzésünk ubikvitin fúziós címke alkalmazása kis molekulatömeggel rendelkező peptid (BUFORIN II) esetében a rekombináns fehérje stabilitásának növelése érdekében.

Célunk az ubikvitin fúziós címke alkalmazása kis molekulatömeggel rendelkező peptid (BUFORIN II), illetve kis molekulatömeggel rendelkező fehérje (SMAC) esetében a célfehérje specifikus hasítása érdekében. Az expresszált fehérjék detektálásának és tisztításának megkönnyítésére gyakran alkalmaznak affinités címkéket. A leggyakrabban alkalmazott affinitás címke a hexa/deka hisztidin szekvencia, ami Ni-nitrilotricetát mátrixhoz köti a fúziós fehérjét. A bakteriális fehérjék mosással eltávolíthatók, majd a tiszta fehérje imidazol oldattal eluálható a mátrixról. Az expressziós vektorokban az affinitás címke és a célfehérje közé beépítenek egy proteáz hasítási helyet is. Gyakran használt proteáz a trombin vagy a faktor Xa. Ezeknek az enzimeknek a használata során előfordulhat, hogy a célfehérje is proteolízist szenved. Mivel a proteázok általában a hasítási szekvencia közepén vágnak, az affinitás címke eltávolítása után a célfehérje amino terminális szekvenciája általában megváltozik. A fenti két problémára megoldás az ubikvitin fúziós partner használata. Az amino terminálisukon ubikvitinált fehérjékről az ubikvitin lehasítását az ubikvitin hidrolázok egyik változata végzi, ilyen a jelen dolgozatban is alkalmazott YUH1 enzim (ubiquitin carboxyl-terminal hydrolase). Ez az enzim abszolút specifikus az ubikvitin szekvenciára, és nem érzékeny a célfehérje amino-terminális szekvenciájára.

Célunk az ubikvitin fúziós címke alkalmazása kis molekulatömeggel rendelkező peptid (BUFORIN II), illetve kis molekulatömeggel rendelkező fehérje (SMAC) esetében az affinitás címke-mentes céltermék bioszintézisének érdekében.

Jelen dolgozat további célkitűzése az autoindukciós fermentáció alkalmazhatóságának vizsgálata a zárványtestben képződő AURKA rekombináns fehérje aktív formában törénő előállítása céljából. Az autóindukciós fermentáció körülményeinek beállítása céljából az EGFP-t, átfogóan tanulmányozott

rekombináns fehérjét válaszottunk, amely hagyományos, IPTG alapú indukció során is hatékony oldott formájú, aktív fehérjetermelést eredményez.

### 3. Anyagok és módszerek

### A SMAC és BUFII rekombináns fehérje bioszintézise

A pUbiq expressziós vektor ajándék volt prof. Dr. Perczel András kutatócsoport (MTA-ELTE Fehérjemodellező Kutatócsoport és Szerkezeti Kémia és Biológia Laboratórium) részéről. A tervezett oligonukleotidokat (primereket) a GeneriBiotech (Debrecen) gyártotta le. A pET20b\_SMAC (Salamon és mtsai., 2017) konstrukcióból származó SMAC gén amplifikációját PCR-rel végeztük (PRO FLEX PCRS System, Life Technologies). A DNS-szekvencia megjelenítésére és szerkesztésére Snapgene szoftvert (1.1.3-as verzió) használtunk (https://www.snapgene.com/).

A PCR terméket SacII (Thermo Scientific) és BamHI (Thermo Scientific) restrikciós endonukleázokkal emésztettük. A foszfodiészter kötés létrehozását a SMAC inszert ragadós végeihez a pUbiq plazmid ragadós végeivel T4 DNS ligáz (Thermo Scientific) alkalmazásával végeztük el, így hozva létre a pUbiq-SMAC vektor DNS konstrukciót. A vektorkonstrukció szekvenálását a GeneriBiotech (Debrecen) végezte. A PCR-termékek, illetve a restrikciós endonukleázokkal végzett emésztések szétválasztását agarózgélelektroforézissel végeztük, 1%-os agaróz (Lonza SeaKem® LE) gélen 20 000-szeres hígítású festéssel (RedSafe Nucleic Acid Staining Solution; iNtRON Biotechnology, Korea).

A baktériumkultúrát Sartorius BIOSTAT® A plus 1 literes bioreaktorban inkubáltuk, a következő működési paraméterek mellett: a sejteket 37°C-on LB tápoldatban tenyésztettük 50 mg/L kanamicinnel kiegészítve, az E. coli transzformánsok szelekciója és fenntartása céljából; keverési sebesség 300 rpm; légáramlási sebesség 0,2 vvm. A sejtnövekedést optikai sűrűségméréssel követtük λ=600 nm-en UV-Vis spektrofotométerrel (GeneQuant pro Spectrophotometer, GE Healthcare). A 10xHis-UBI\_SMAC expresszióját 0,5 mM IPTG hozzáadásával indukáltuk OD<sub>600</sub>=0,8 optikai sűrűség mellett, az expresszió időtartama 5 óra volt.

A baktériumkultúrát centrifugálással (SL-40R, Thermo Scientific) gyűjtöttük össze 4000 g 10 percig. A sejteket 20 mL lízis pufferben szuszpendáltuk, majd ultrahangos lizálást követően 60 000 g-vel 60 percig centrifugáltuk (Sorvall Lynx 6000, Thermo Scientific). A felülúszót 4°C-on tároltuk a tisztítási folyamat alatt. A felülúszóban található (oldott) fehérjéket SDS-PAGE-n (12% akrilamid) választottuk el. A rekombináns fehérje méret szerinti azonosítására a Protein Marker I (peqGOLD, VWR) létra szolgált.

A bioreaktorban expresszált 10xHis-UBI\_SMAC rekombináns fehérje tisztítását FPLC-vel (ÄKTA purifier, GE Healthcare) végeztük HisTrap (GE) 5 mL-es affinitás kromatográfiás oszlopon. A pufferrendszer Mosó I és Mosó II puffert tartalmaz, annak érdekében, hogy minimalizáljuk a fehérjék és az oszlop között létrejövő nem specifikus kölcsönhatásokat. Az eluált fehérjék abszorbanciáját UV-detektorral (UPC-900, GE Healthcare) követtük 280 nm hullámhosszon.

A 10xHis-UBI\_SMAC sikeres tisztítása után a fehérje komplexet 1U YUH1-gyel emésztettük, 4 órán át. A YUH1 emésztő puffer 20 mM Tris-HCl-t, 1 mM DTT-t és 0,5 mM EDTA-t tartalmazott. Az emésztési reakciót 10%-os SDS-PAGE-el ellenőriztük, a kapott képet a GelAnalyzer 19.1 szoftverrel elemeztük

(http://www.gelanalyzer.com/). A natív SMAC izolálása érdekében egy újabb affinitás kromatográfiás tisztítást alkalmaztunk, így távolítva el az elegyből az 10xHis-ubikvitint és a YUH1 enzimet. Az eluált fehérjék abszorbanciáját UV-detektorral (UPC-900, GE Healthcare) követtük 280 nm hullámhosszon.

A 10xHis-UBI SMAC fehérje komplex 3D szerkezetét homológia alapú modellező algoritmussal végeztük. A Phyre2 online keresőmotort használtuk a fúziós rekombináns fehérje szekvencia homológok keresésére és a modell megalkotására (http://www.sbg.bio.ic.ac.uk/~phyre2/). A modell készítése során a következő struktúrákat használtuk sablonként: 3L0W, 5Y3T, 1FEW, 3AI5, 1OGW, 1OQY, 6PX3, 1YX5. A megfelelő templátokból a meglévő ismert kristályszerkezetek alapján a Phyre2 alkalmazásával (nagy pontossággal) meghatározható a fúziós fehérje térszerkezete (DeLano, 2002; Kelley és mtsai., 2015). A 3D-s szerkezet megjelenítéséhez PyMOL 2.0 szoftvert használtunk (https://pymol.org/2/).

A SMAC és GST-XIAP közötti kölcsönhatás in vitro vizsgálatához használt rekombináns GST-XIAP kereskedelmi forrásokból (Merck) származott. A Glutathione Sepharose 4b gyantát reakció pufferrel (50 mM Tris-HCl, 100 mM NaCl, 1 mM DTT, pH 7,4) ekvilibráltuk. A GST-pulldown kísérleteket szobahőmérsékleten végeztük. A GST-XIAP fehérjéket (8 µg) és a rekombináns SMAC-et (8 µg) glutation gyöngyökkel inkubáltuk 1-2 órán át reakciópufferben, majd három mosás követte. A megkötött fehérjéket 10 mM szabad redukált glutationnal eluáltuk Tris pufferben. A GST-t (8 µg) negatív kontrollként alkalmazztuk. Az eluált mintákat 8%-os SDS-PAGE-n ellenőriztük.

A BUFORIN II kis méretének (21 aminosav, 63 bp) következtében a klónozáshoz szükséges inszert (gén) két egyszálú oligonukleotid (primer). A BUFORIN II peptidet kodoló DNS szekvencia N-terminálisára SacII és C-terminálisra a BamHI enzimet által felismert szekvenciát terveztünk. A tervezett oligonukleotidokat a GeneriBiotech (Debrecen) gyártotta le. A DNS-szekvencia megjelenítésére és szerkesztésére Snapgene szoftvert (1.1.3-as verzió) használtunk (https://www.snapgene.com/). Az inszert előállítása a két egyszálú oligonukleotid (BUFORIN II peptidet kódoló DNS szekvencia) hibridizációjával valósult meg. A hibridizációt TE pufferben végeztük (100 µL): a reakcióelegybe 25 µL "forward" (5') és 25 µL "reverse" (3') szekvenciát adtunk, amelyet 4 µL 1 M-os NaCl oldattal egészítettük ki. A reakcióelegyet PCR készülékbe helyeztük, melyet lassan felmelegítettük 95°C-ra, mely hőmérsékleten tartottuk 10 percig, majd alacsony sebesség mellett hűtöttük szobahőmérsékletre.

A 10xHis-UBI\_BUFII fehérje expresssziójára E. coli Rosetta™ (DE3)pLysS törzset, mint proteáz-hiányos gazdasejtet használtunk. A rekombináns fehérje nagy mennyiségben való termelését 1 literes Sartorius Biostat®A Plus bioreaktorban valósítottuk meg. A fermentáció körülményeinek vezérlését BioPAT®MFCS/DA Supervisory Control szoftverrel végeztük. A bioreaktort 0,7 L 2YT táplevessel (16 g/L Tripton, 10g/L élesztő kivonat, 5 g/L NaCl) töltöttük fel, majd a teljes rendszert autoklávban sterilizáltuk (120 °C, 20 perc). A fermentáció paraméterei: 400 RPM, 37 °C, pH=6,9. A rendszer stabilizálódása után a reaktort beoltottuk, majd a sejttenyészetet 37 °C-on, 6,9-es pH-n és 40% fölötti oldottoxigén szint mellett növesztettük 26-os optikai denzitás (600 nm) eléréséig. Az optikai denzitás mérése CamSpecM330 UV-VIS spektrofotométerrel történt. A fehérjeexpressziót izopropil-tiogalaktopiranoziddal (IPTG) indukáltuk, 1 mM végső koncentrációban. A fehérje expresszió 37 °C-on, 4 órán át zajlott. A sejtek begyűjtését centrifugálással (12000xg, 10perc, 4 °C, Sorvall LYNX 6000 Ultracentrifuga), feltárásukat Microfluidizer LM10 műszerrel végeztük. A feltáráshoz használt lízis puffer összetétele: 20 mM Tris-HCl(pH=8), 250 mM NaCl, 2 mM ditiotreitol (DTT), 1 mM fenil-metil-szulfonil-fluorid (PMSF), 1X proteáz inhibi-tor (Thermo

Scientific). A feltárás során nyert kivonatot centrifugáltuk (60000xg, 60 perc, 4 °C, Sorvall LYNX6000 Ultracentrifuga) a sejttörmelék eltávolításának érdekében.

Az affinitás kromatográfiás tisztítás 5 mL-es HisTrap (GEHealthcare) oszlopon történt, AKTA FPLC (Amersham Pharmacia Biotech) készüléken. A rendszer vezérlését és az adatgyűjtést UNICORN 5.11 szoftverrel végeztük. A mosó puffer összetétele: 20 mM Tris-HCl (pH=8), 250 mM NaCl, 2 mM DTT, 1 mM PMSF, 20 mM imidazol; az eluciós puffer összetétele: 20 mM Tris-HCl (pH=8), 250 mM NaCl, 2 mM DTT, 1 mM PMSF, 500 mM imidazol. Az alkalmazott tisztítási paraméterek a következők: 1 mL/perc áramlási sebesség, 1 mL/frakció. Az eluálás során lépcsős gradienssel-, valamint lineáris gradienssel történő elválasztást alkalmaztunk. A tisztítás során kapott fehérje oldatot dialízisnek vetettük alá, mely 24 órán keresztül tartott, 4 ºC-on, kevertetve, a következő pufferben: 20 mM Tris-HCl (pH=8), 250 mM NaCl, 2 mM DTT, 1 mM PMSF. A 10xHis-UBI\_BUFII sikeres tisztítása után a fehérje komplexet 1 U YUH1-gyel emésztettük a 10xHis-UBI\_SMAC komplex körülményeinek megfelelően.

#### GST-XIAP zárványtestek refoldingja

A pGEX-GST-XIAP rekombináns plazmid Reményi Attila (MTA TTK, Szerves Kémiai Intézet, Fehérje Kölcsönhatás Kutatócsoport, Budapest, Magyarország) ajándéka. Kísérleteink során a teljes XIAP fehérjét expresszáltuk. A Western blot analízishez kontrollként használt rekombináns GST-XIAP kereskedelmi forrásokból (Merck) származott. Az elektroforézis készülék a Bio-Rad (Bio-Rad Mini ProteanTetraCell) cégtől származott. A centrifugáláshoz Sorvall LYNX 6000 centrifugát (Thermo Scientific) használtunk. A fehérjék szakaszos tisztítását Glutathione Sepharose 4B affinitáskromatográfiás gyantával (GE Healthcare) végeztük. Minden kromatográfiás kísérletet AKTA FPLC rendszerrel (Amersham Pharmacia Biotech) végeztünk. A Hi Load 16/600 Superdex 75 pg oszlopot a GE Healthcare-től vásároltuk. A chip elektroforézis vizsgálatokhoz 2100 Bioanalyzer Instrument (Agilent) és Protein 250 Kit (Agilent) használtunk.

A pGEX-GST-XIAP rekombináns plazmidot kompetens E. coli BL21 (DE3) Rosetta plysS baktériumsejtekbe transzformáltuk, és 100 µg/mL ampicillint és 34 µg/mL kloramfenikolt tartalmazó Luria Bertani (LB) tápagarra szélesztettük. Egyetlen telepet használtunk 5 ml LB-ampicillin tápoldat beoltására, és 8 órán át 37 °C-on, 250 rpm sebességgel növesztettük. Ezután 1 mL inokulumtenyészetet 200 mL 100 µg/mL ampicillint és 34 µg/mL kloramfenikolt tartalmazó M9 minimál tápoldatba vittünk tovább, és ugyanolyan körülmények között tenyésztettük, amíg az OD<sub>600</sub> érték el nem érte a 0,7-et. A tenyésztési hőmérsékletet 18 °C-ra csökkentettük, és 0,2 mM IPTG-t adtunk hozzá a rekombináns fehérje expressziójának iniciációja érdekében. A baktériumkultúrát 8 órán át 18 °C-on inkubáltuk. A sejteket centrifugálással gyűjtöttük össze 4500 rpm-en 10 percig 4 °C-on. Az összfehérjét 10%-os (w/v) SDS-PAGE-val analizáltuk.

3 g kinyert sejtet 30 mL lízispufferben (50 mM Tris HCl, 200 mM NaCl és 2 mM DTT, pH 7,8) szuszpendáltunk. Lizozimet (1 mg/mL) adtunk a sejtszuszpenzióhoz, és 30 percig inkubáltuk 4 °C-on. Ezt követően DNáz I-et (0,1 mg/mL végső koncentráció) adtunk a sejtszuszpenzióhoz. 30 perces inkubálás után a sejteket nagynyomású homogenizátorral (LM10 Microfluidizer) homogenizáltuk 18 000 psi nyomáson két cikluson keresztül. A sejtlizátumot 20 percig centrifugáltuk 15 000 x g-vel, 4 °C-on, majd a pelleteket összegyűjtöttük és ultratiszta vízzel kétszer mostuk.

A célfehérje szolubilizálását úgy végeztük, hogy a fent említett lízispufferhez N-Lauroil-szarkozint adtunk különböző koncentrációkban (2%, 3%, 4% és 10%). Ezeket a szuszpenziókat szobahőmérsékleten inkubáltuk enyhe keverés közben 1 órán át, majd centrifugáltuk 10 000 x g-vel 15 percig. A célfehérjét tartalmazó felülúszót azonnali refoldálási eljárásnak vetettük alá. A szolubilizált fehérjefrakciókat 10%-os (w/v) SDS-PAGE-val analizáltuk.

A teljes fehérje kvalitatív elemzését protein chip analízissel végeztük. A kísérletet a Protein 230 Kit (Agilent) kísérleti leírása szerint végeztük Bioanalyzer 2100 használatával. A rekombináns XIAP-GST folding feltételeinek optimalizálását TritonX-100, CHAPS és OTG alkalmazásával végeztük, különböző arányokban. A 6 különböző körülmény: 1: 1% TritonX-100 és 0,61% (10 mM) CHAPS; 2: 2% TritonX-100 és 1,22% (20 mM) CHAPS; 3: 3% TritonX-100 és 4,83% (30 mM) CHAPS; 4: 1% TritonX-100 és 1,5% OTG; 5: 1% TritonX-100 és 1% OTG; 6: 0,61% (10 mM) CHAPS és 1% OTG.

A folding körülményeit három párhuzamos ismétlésben teszteltük. A detergenseket óvatosan, lassan keverve, szobahőmérsékleten adtuk a szolubilizált fehérjéhez. A refoldált fehérjéket Glutathione Sepharose 4B gyantán tisztítottuk. A szolubilizált fehérjéket 2 órán át inkubáltuk a glutation gyöngyökkel szobahőmérsékleten, enyhe keverés közben. A refoldált fehérjék tisztítását a gyártó (GE Healthcare) utasításai szerint végeztük, majd 10%-os SDS-PAGE analízis követte. A fehérje eluálását 50 mM Tris-HCl pufferrel (pH 8,0), amely 20 mM redukált glutationt tartalmazott. Az eluált frakciókat 4 °C-on tároltuk, és 10%-os SDS-PAGE-val analizáltuk. A tisztított fehérjéket 48 órán át dializáltuk 50 mM Tris-HCl pufferben (pH 7,8), háromszori puffercserével. A célfehérje további tisztítását méretkizárásos kromatográfiával végeztük HiLoad 16/600 Superdex 75 pg oszlopon 1 mL/perc áramlási sebességgel. Az oszlopot először 2 oszloptérfogatnyi 50 mM Tris-HCl, pH 7,8 pufferrel töltöttük fel, majd a mintát injektáltuk. Az elúciót 280 nm-en követtük. Az eluált frakciókat 4 °C-on tároltuk, és 10%-os SDS-PAGE-val analizáltuk. Minden mintát a Laemmli protokollon alapuló SDS-PAGE módszerrel elemeztünk 5%-os (w/v) stacking géllel és 10%-os (w/v) rezolváló géllel 120 V állandó feszültség mellett.

Western blot (Mini Trans-Blot®, Bio-Rad) analízist végeztünk a GST-XIAP refolding megerősítésére. A rekombináns GST-XIAP fehérjét elektroforézissel, natív PAGE alkalmazásával választottuk el, majd nedves transzferrel PVDF membránra vittük át. A transzfer puffer 25 mM Tris-HCl-t, 192 mM glicint, 0,7%-os ecetsavat tartalmazott, pH=7,4. A membránt 4 °C-on egy éjszakán át inkubáltuk monoklonális anti-XIAP antitesttel, a 2F1 klónnal (Abcam), 1:1000 hígítással TBS pufferben. 15 perces TBS-sel végzett négyszeri mosás után a membránt TBS-ben 1:1000 arányban hígított Goat Anti-Mouse IgG H&L (HRP) másodlagos antitesttel (Abcam) inkubáltuk. A következő lépés négyszeri mosás volt TBS-sel 15 percig. Végül a fehérjét Pierce™ ECL szubsztráttal (Thermo Scientific) detektáltuk, és a membránt röntgenfilm segítségével (dark room technika) tettük láthatóvá.

#### Autoindukció alkalmazása az AURKA oldhatatlan zárványtestekké történő aggregációja ellen

A fermentációk előkészítése során előnevelt kultúrákat hoztunk létre. Kísérleteink során a teljes AURKA fehérjét expresszáltuk. Az első előnevelést 10 mL 100 mg/mL koncentrációjú ampicilin tartalmú LB tápoldatban végeztük, a transzformálás utáni szélesztés eredményeként kinőtt baktériumtelepek leoltásával. A kultúrák előnevelését 37°C-on, 250 rpm-en végeztük addig a pontig amikor a sejtsűrűség elérte az OD<sub>600</sub>= 0,1-0,2 közötti értéket, ez általában 4 óra alatt valósult meg. Ezekhez az előnevelt

kultúrákhoz 15% végkoncentrációban steril glicerint adtunk hozzá, majd -80°C-on tároltuk őket. A további előnevelt kultúrákat ezekből a tárolt mintákból oltottuk be, hogy a fermentációk során ugyanazon telepből származó sejtekkel dolgozzunk. A továbbiakban az előnevelt kultúra létrehozásához 5 mL 100 mg/mL ampicilin tartalmú LB tápoldatba oltottunk be 1 mL-t a tárolt mintákból és ezeket az előzőekkel azonos körülményeken inkubáltuk.

Az autoindukciós fermentációk során kontrollként LB és M9 tápoldatot alkalmaztunk, továbbá vizsgáltuk három autoindukciós tápoldat hatékonyságát: ZYM, ZYP, illetve autoindukciós M9. Ezen kísérlet során 12 különböző körülményt, 2 sejtvonalat és 2 rekombináns fehérjének az expresszióját vizsgáltuk. A különböző szubsztrát/indukálószer arány hatását vizsgáltuk a sejtnövekedésre és az expresszió mértékére, 37 °C-on, 24 órán keresztül. 12 db. előre összeállított tápoldatot mértünk ki, majd 96 lyukú mikrotitráló lemezre (TPP TP29097) osztottunk szét 200-200 µL-t mintánként 8-as ismétléssel. A 6 perc ciklusidő indokolt a folyamatos rázatás érdekében.

Egy méréssorozat 24 órán keresztül zajlott, a fermentációt követően a mintákat összegyűjtöttük, 18 000 RPM-en, 15 percig centrifugáltuk, majd a felülúszót tiszta centrifuga csőbe pipettáztuk. Az EGFP és AURKA fehérjék sejtből való kinyerésének érdekében a sejtek feltárását a pelletekből, a következő protokollt követve végeztük el: a pelletet (sejtüledék) 100 µL lízis pufferben szuszpendáltuk fel, szobahőmérsékleten inkubáltuk 30 percig, ezt követően jégre helyezve 2 x 20 impulzusnyit szonikáltuk (Hielscher UP200S), 18000 RPM-en centrifugáltuk 10 percig, majd a felülúszót óvatosan egy másik centrifugatubusba pipettáztuk. A centrifugálás utáni felülúszó tartalmazza a szolubilis rekombináns fehérjét.

A sejtek feltárása után kapott felülúszóból 25 µL-hez 5 µL 6X mintakezelő puffert adtunk. 98 ºC-on 5 percig főztük a mintákat. A 10 %-os SDS PAGE gél futtatása során 7 µL molekulasúly markert (peqGOLD Protein Marker I, VWR), illetve 10 µL mintát vittünk fel a gélre. Az SDS-PAGE gél futtatási paraméterei: a felső gél esetében 80 V 20 perc, majd a minták alsó gélbe való érkezését követően 120 V-on kb. 1,5 óra. A gél festése 30 percig rázatva történt, majd a fehérje sávok detektálhatósága érdekében destain oldatot alkalmaztunk, rázatva.

A minták begyűjtését és feltárását követően, a rekombináns fehérjék mennyiségének meghatározását fluorimetriás méréssel határozzuk meg. A mintákból 5 µL-t szuszpendáltunk 100 µL lízis pufferben, majd ebből készítettünk 20x-os hígítást. Az előkészített minták, hígitások fluoreszcenciáját mértük fluoriméter (BMG LABTECH FLUOstar OPTIMA) segítségével (405 nm excitáció, 520 nm emisszió). A kalibrációs görbe során ismert EGFP koncentrációjú fehérje oldatból elkészített hígítási sort alkalmaztunk. A mérés alapját az EGFP fluoreszcens tulajdonsága képezi, amely révén a fluoreszcencia intenzitásának mérésével meghatározható a termelődött rekombináns fehérje koncentrációja.

## 4. Eredmények

Jelen PhD értekezés az E. coli expressziós rendszerben történő rekombináns fehérjetermelés fejlesztésére irányuló stratégiákat tárgyalja három szegmensben:

- 1. ubikvitin fúzió sikeres alkalmazása a natív SMAC és a gazdatörzsre nézve toxikus BUFII fehérjék bioszintézisére (fúziós stratégia);
- 2. zárványtestben termelődő GST-XIAP (aggregátumok) szolubilizálása, majd refoldingja a fehérje aktív formájának előállítására (poszttranszlációs renaturálás stratégia);
- 3. autoindukció alkalmazása az AURKA oldhatatlan zárványtestekké történő aggregációja ellen (fermentációs körülmények beállításán alapuló stratégia). Az autóindukciós fermentáció körülményeinek beállítása céljából az EGFP-t, átfogóan tanulmányozott rekombináns fehérjét válaszottunk, amely hagyományos, IPTG alapú indukció során is hatékony oldott formájú, aktív fehérjetermelést eredményez.

A molekuláris klónozás első lépését a primerek (oligonukleotidok) tervezése jelentette, amelyeket felhasználva polimeráz láncreakcióval (PCR) a templát DNS-ről amplifikáltuk a célgént (SMAC) a megfelelő restrikciós hasító helyek létrehozásával egyidejűleg. A BUFORIN II kis méretének (21 aminosav, 63 bp) következtében a klónozáshoz szükséges inszert (gén) két egyszálú oligonukleotid. A pUbiq-BUFII konstrukcióhoz alkalmazott inszert előállítása a két egyszálú oligonukleotid (BUFORIN II peptidet kódoló DNS szekvencia) hibridizációjával valósult meg. A PCR/hibridizációs terméket tisztítottuk a pufferoldat eltávolítása érdekében, majd a megfelelő restrikciós enzimekkel kettős emésztéseket végeztünk a megfelelő tapadós vég kialakítása érdekében. A pUbiq vektor emésztését követően a megfelelő (nagy) fragmentet agaróz gélből izoláltuk.

A konstrukció összeillesztésére ligáz enzimet használtunk. A ligálás terméket kompetens E. coli TOP10 sejtekbe transzformáltuk, majd kanamicin tartalmú LB lemezre szélesztettük ki, hogy ellenőrizzük, mely telepek tartalmazzák a plazmidot. Az LB agaron kinőtt telepekből plazmidot izoláltunk. Az ellenőrző emésztéseket követően abból a plazmidból, mely megfelelő inszert beépülést mutatott DNS szekvenálásra alkalmas mintát készítettünk. A plazmid által kódolt rekombináns konstrukció kifejezésének érdekében E. coli BL21 (DE3) Rosetta plysS baktréiumtörzset alkalamztunk. A fehérje tisztítását FPLC rendszeren, affinitás kromatográfiával végeztünk, melyet követett a SMAC/BUFII enzimatikus eltávolítása a fúziós fehérjétől. A natív SMAC/BUFII extrakcióját az emésztési reakcióelegyből affinitás kromatográfiával valósítottuk meg.

A pUbiq expressziós rendszer alkalmazása a natív SMAC bioszintézisére sikeresnek bizonyult prokarióta (E. coli) expressziós rendszerben (GST pull-down). A rekombináns fehérje 3D szerkezetét modellezve, annak kölcsanhatás vizsgálatával előre jósolható a proteolízis hatékonysága a komplexen (fúziós partner eltávolítása). A rekombináns fehérje 3D szerkezetének molekuláris modellezése az egyik legfontosabb lépését kell, hogy képezze a bioszintetikus folyamatok tervezésében (Kuhlman és Bradley 2019).

Egy hatékony expressziós rendszer kivitelezéséhez számos molekuláris biológiai eszköz és technika alkalmazása szükséges (Demain és Vaishnav 2009; de Lorenzo 2009). Jelen tanulmányban, a PhD értekezés fő tézis pontja a humán rekombináns SMAC fehérjén keresztül vizsgálni a pUbiq expressziós rendszer hatékony alkalmazhatóságát szabad N terminális véggel rendelkező rekombináns fehérje oldott formában, magas fehérje hozamú expresszióját prokarióta (E. coli) rendszerben. Az expressziós gazdaszervezetként alkalmazott E. coli és a pUbiq expressziós konstrukciót kombinációja az expresszió körülményeinek optimalizálása ellenére adekvát fehérje termelést sikerült megvalósítani. A natív SMAC

izolálása, a fúziós partnertől való eltávolítás érdekében YUH1 proteolitikus emésztést alkalmaztunk. A natív, fúziós partner mentes rekombináns SMAC fehérje funkcióképességét GST pull-down technikával igazoltuk, csaliként GST-XIAP-t alkalmazva, amely egy ismert interakciós partner (Song és mtsai. 2003).

A tanulmányban leírt fehérje expressziós rendszer és tisztítási stratégia alkalmazható aktív rekombináns fehérjék előállítására, idő- és költséghatékonyan. A tanulmányban vizsgált expressziós rendszer további alkalmazhatóságát valósítottuk meg a CCMV (Szövérfi és mtsai., 2021) rekombináns fehérje előállítása esetében is.

A tanulmány kulcsfontosságú eredménye, hogy először szintetizáltuk az ubikvitinnel fuzionált rekombináns SMAC fehérjét bakteriális expressziós rendszerben, jelen módszer alkalmazásával natív SMAC fehérje előállítása valósult meg. A teljes fehérje struktúra helyett csak azon régió került klónozásra és expresszálásra, amely a SMAC fehérje esetében az AVPIA N terminális szegmenssel történő kölcsönhatásában szerepet játszik.

Kutatásunk során a BUFORIN II antimikrobiális peptid magas hozamú expresszióját valósítottuk meg bioreaktorban, gazdaszervezetként Escherichia coli BL21 DE3 Rosetta sejtvonalat alkalmazva, ubiquitin fúziós partnerrel ellátva. A fúziós komplexet egy deka-hisztidin címke egészíti ki, mely lehetővé teszi az antimikrobiális peptid affinitás kromatográfiával történő tisztítását. Szerkezeti, illetve hatástani tulajdonságaiból adódóan az antimikrobiális peptidek alkalmazása ígéretes terápiás alternatíva a hagyományos antibakteriális hatóanyagok mellett. A klinikai vizsgálatok során olyan betegségek kezelésében alkalmaznak antimikrobiális peptideket, mint pl. a Gram-pozitív baktériumok (Clostridium difficile, methicillin-rezisztens Staphylococcus aureus) okozta fertőzések, diabéteszes lábfekély, rosacea, idült bakteriális középfülgyulladás vagy körömgombásodás (Fox 2013). A BUFORIN II egy átfogóan tanulmányozott antimikrobiális peptid, melyet először a Bufo gargarizans békafajból izolált buforin I peptid szerkezet módosításával állítottak elő (Park és mtsai. 1996). A mindössze 21 aminosavból álló peptid jelentős antibakteriális hatást mutatott Gram-pozitív (Bacillus subtilis, Staphylococcus aureus, Streptococcus mutans, Streptococcus pneumoniae, Pseudomonas putida) és Gram-negatív (Escherichia coli, Salmonella typhimurium, Serratia sp.) baktériumokkal, valamint gombákkal (Candida albicans, Cryptococcus neoformans, Saccharomyces cerevisiae) szemben. Más antimikrobiális peptidtől eltérően, a BUFORIN II nem a membránszerkezet módosításával, hanem közvetlenül a bakteriális DNS-hez, ill. RNShez való kötődés által fejti ki antibakteriális hatását. Ezen tulajdonságából adódódóan a BUFORIN II és a szerkezetmódosítással előállított analógjai tumorellenes hatással is rendelkeznek.

A zárványtest-aggregátumok enyhe szolubilizálása a kulcs a bioaktív fehérjék visszanyerésének javításához, munkánk során az N-Lauroil-szarkozil koncentráció hatását vizsgáltuk a célfehérje szolubilizációs hozamára. A fehérjék kaotróp ágensek nélküli szolubilizálásán alapuló refolding protokollt optimalizáltuk és alkalmaztuk a GST-XIAP konstrukcióhoz. Az N-Lauroil-szarkozil eltávolítása szükséges a hatékony affinitási tisztításhoz és a célfehérje refoldingjához. Az irodalomban számos tanulmány létezik az N-lauroil-szarkozin hígítással és dialízissel történő eltávolítására vonatkozóan (Yamaguchi és Miyazaki 2014). Az N-Lauroil-szarkozin CMC értéke >0,5% (14 mM), alacsonyabb koncentrációknál (0,1-1%) dialízissel eltávolítható. Az alacsony CMC azt jelzi, hogy a detergens monomerek és a detergens micellák közötti egyensúly szinte teljesen a micella oldalon van, és a micellák nagy méretűek, miközben csak a detergens monomerek diffundálhatnak könnyen a környező pufferbe. Az 5 mM feletti CMC-t tartalmazó

detergensek eltávolítása nem lehetséges dialízissel. Ezenkívül az N-Lauroil-szarkozin nem ionos detergens, például OTG hozzáadásával is elkülöníthető az N-Lauroil-szarkozinhoz képest legalább ötszörös tömegű feleslegben.

Az értekezésben továbbá azon autoindukciós fermentációs körülmények vizsgálatát végeztem, amely során aktív formában állítható elő rekombináns fehérje idő- és költséghatékonyan; lehetővé téve nehezen előállítható (zárványtestben képződő) fehérjék, lassú, szabályozott bioszintézisét (kvalitatív optimalizálás).

Az E. coli BL21 (DE3) ClearColi sejtvonalból származó kultúrák növekedési görbéje során megfigyelhető az aM9 tápoldat esetében egy lassú exponenciális fázisú növekedés, amíg a ZYM, ZYP tápoldatokban egy meredekebb exponenciális fázis. Ezen eredmények magyarázatául szolgál, hogy a ZYM, ZYP tápoldatok gazdagabb összetételű tápanyaggal rendelkeznek, mint a szintetikus aM9 tápoldat. A tápanyagdús környezet lehetővé teszi a sejtek rövidebb időn belüli adaptációját, amíg a szintetikus leves esetében ez hosszabb időt vesz igénybe. Az E. coli BL21 (DE3) Star sejtvonal esetében a tápanyagdús ZYM és ZYP tápoldatokban jelentősen nagyobb az elért sejttömeg mennyisége. A katabolit represszió révén a glükóz/laktóz arány változtatásával szabályozható az autoindukciós fermentáció során az indukció kezdete. A populációdinamikai fázisvizsgálat alapján az autoindukciós M9 tápoldatban a kezdeti glükóz koncentráció nem befolyásolta a sejtnövekedést egyik vizsgált sejtvonal esetében sem. A ZYM és ZYP tápoldatokban a glükóz koncentráció növelése pozitívan befolyásolta a sejtsűrűséget. A glükóz/laktóz arány megválasztása egy autoindukciós fermentációs kísérlet során kulcsfontosságú tényező.

### 5. Publikációs jegyzék

### A PhD fokozatszerzési eljárás tárgykörében készült publikációk:

P. Salamon, C. K. Orbán, K. Molnár-Nagy, Z. Kovács, K. Váncsa, E. Bálint, I. Miklóssy, B. Albert, G. Tar, S. Lányi, "Study of native SMAC protein production in the pubiq expression system: molecular cloning, biosynthesis and molecular modelling", Electronic Journal of Biotechnology, vol. 56, pp. 39-46, 2022.,

#### $IF.: 2.80$

K. Nagy, Z. Kovács, I. Miklóssy, P. Salamon, C.-K. Orbán, B. Albert, and S. Lányi, "Detergent aided refolding and purification of recombinant XIAP from inclusion bodies," Studia Universitatis Babes-Bolyai Chemia, vol. 66, no. 4, pp. 355-368, 2021., IF.: 0,447

P. Salamon, I. Miklóssy, B. Albert, S. Lányi, and C. Orbán, "Comparative study on conventional and autoinduction fermentation" Upb Scientific Bulletin, Series B: Chemistry and Materials Science, vol. Vol. 83, Iss. 2, p. 77, 2021.

F. A. Boda, Z. I. Szabo, E. Szőcs, P. Salamon, C. Orbán, and E. Székely, "Heterologous expression and purification of the antimicrobial peptide BUFORIN II," Bulletin of Medical Sciences, vol. 92, 2020.

K. Nagy, Z. Kovacs, P. Salamon, C.-K. Orban, S. Lanyi, and B. Albert, "Enhanced heterologous expression in E. coli," Studia Universitatis Babes-Bolyai Chemia, vol. 64, no. 2, pp. 101-110, 2019., IF.: 0,494

P. Salamon, I. Miklóssy, B. Albert, M. Korodi, K. Nagy, I. Bakos, S. Lányi, and C. Orbán, "Heterologous expression and purification of recombinant proapoptotic human protein SMAC/Diablo with EGFP as fusion partner," Studia Universitatis Babes-Bolyai Chemia, vol. 62, no. 2, pp. 333-345, 2017., IF.: 0,305

A PhD fokozatszerzési eljárás tárgykörén kívül készült publikációk:

Z. Bardocz-Veres, M. Székely, P. Salamon, E. Bala, E. Bereczki, and B. Kerekes-Máthé, "Quantitative and qualitative assessment of fluorescence in aesthetic direct restorations," MATERIALS, vol. 15, no. 13, p. 4619, 2022., IF.: 3,748

S. János, K. O. Csongor, A. Beáta, N. Katalin, P. Salamon, and L. Szabolcs, "In vitro study of the CCMV capsid protein: cloning, expression, and purification," Upb Scientific Bulletin, Series B: Chemistry and Materials Science, vol. Vol. 83, Iss. 1, p. 135, 2021.

Z. Gáll, K. Kelemen, I. Mihály, P. Salamon, I. Miklóssy, B. Zsigmond, and M. Kolcsár, "Role of lacosamide in preventing pentylenetetrazole kindling-induced alterations in the expression of the gamma-2 subunit of the GABAA receptor in rats," Current Molecular Pharmacology, vol. 13, p. 1, 2020., IF.: 3,339

S. Szentes, N. Zsibrita, M. Koncz, E. Zsigmond, P. Salamon, Z. Pletl, and A. Kiss, "I-Block: a simple Escherichia coli-based assay for studying sequence-specific DNA binding of proteins," Nucleic Acids Research, vol. 48, no. 5, 2020., IF.: 16,971

B. Francisc-Andrei, P. Salamon, O. Csongor, B. Lavinia, C. Augustin, G. Serban-Andrei, and D. Maria, "Heterologous expression and purification of recombinant crotoxin b, the phospholipase a2 subunit of crotoxin," Studia Universitatis Babes-Bolyai Chemia, Vol. 63, no. 1, pp. 7-20, 2018.,  $IF.: 0,275$ 

A PhD fokozatszerzési eljárás tárgykörében tartott előadások:

P. Salamon, I. Miklóssy, S. Lányi, Cs. K. Orban, and B. Albert, "Fehérje-fehérje interakció vizsgálata a sejthalál szabályozásában," in 25th International Conference on Chemistry = XXV. Nemzetközi Vegyészkonferencia, 2019, p. 105.

Á. Dósa, P. Salamon, C. Orbán, F. Boda, Z. Szabó, and E. Székely, "Antimicrobial Peptide Biosynthesis for The Development of a Nanofiber-Based Wound Dressings," in Fiatal Biotechnológusok Országos Konferenciája "FIBOK 2018": Abstract Book, 2018, p. 46.

P. Salamon, "Modern Biotechnológia Székelyföldön: Monoklonális Antitestek Bioszintézise," in Határhelyzetek XI., 2018, p. 423.

N. Katalin, O. Csongor-Kálmán, A. Beáta, M. Ildikó, P. Salamon, and L. Szabolcs, "Proteomimetic SMAC Peptides: Cloning, Heterologous Expression with Fusion Partner, Purification and Interaction with Inhibitor of Apoptosis Proteins," in 20th Romanian International Conference on Chemistry and Chemical Engineering, 2017, p. 16.

S. Réka, B. F. Márta, P. Salamon, A. Emőke, B. Zsolt, M. Ildikó, and L. Szabolcs, "Heterologous expression, purification, and primary characterization of an alcohol/aldehyde dehydrogenase suitable for 1,4 butanediol production," in 20th Romanian International Conference on Chemistry and Chemical Engineering, 2017.

A PhD fokozatszerzési eljárás tárgykörén kívül tartott előadások:

E. Antal, P. Salamon, and I. Miklóssy, "In silico examination of a malonyl-coa-reductase enzyme for metabolic engineering purposes," in ABSTRACTS BOOK, 19th International Symposium and Summer School on Bioanalysis, 2019, 2019, p. 84.

M. Balázs, E. Antal, P. Salamon, I. Miklóssy, and Z. Bodor, "Analysis of Basfia Succiniciproducens Gene Expression Profile by RT-qPCR Method," in 25th International Conference on Chemistry = XXV. Nemzetközi Vegyészkonferencia, 2019, p. 34.

P. Salamon, F. M. Both, and I. Miklóssy, "Anyagcseremérnökséggel előállított, rekombináns E. coli törzsek génexpressziós profilelemzése és optimális tenyésztési körülményeinek meghatározása," in XXXIV. Országos Tudományos Diákköri Konferencia: Biológia Szekció, 2019, p. 131.

P. Salamon, F. M. Both, R. Sinkler, E. Sipos, Z. Bodor, B. Albert, S. Lányi, and I. Miklóssy, "1,4-butándiol bioszintézisére alkalmas, anyagcsere mérnökséggel előállított, rekombináns E. coli törzsek génexpressziós profilelemzése és optimális tenyésztési körülményeinek vizsgálata," in XII. Szent-Györgyi Albert Konferencia kiadványa, 2018, p. 32.

P. Salamon, "Az RT-qPCR alkalmazása iparilag hasznos vegyületek bioszintézisét megvalósító baktériumtörzsek vizsgálatára," in Határhelyzetek X., 2018, p. 379.

A PhD fokozatszerzési eljárás tárgykörében készült poszterek:

Á. Dósa, P. Salamon, C. Orbán, F. Boda, Z. Szabó, and E. Székely, "Antimicrobial peptide biosynthesis for the development of a nanofiber-based wound dressings," in Fiatal Biotechnológusok Országos Konferenciája "FIBOK 2018": Abstract Book, 2018, p. 46.

P. Salamon, K. Nagy, Z. Kovács, B. Albert, I. Miklóssy, S. Lányi, and C. K. Orbán, "Nekroptózist moduláló humán fehérjék bioszintézise," in XXIV. Nemzetközi Vegyészkonferencia, 24th International Conference on Chemistry, 2018, p. 42.

P. Salamon, F. M. Both, R. Sinkler, B. Albert, E. Sipos, and I. Miklóssy, "RT-qPCR módszer alkalmazása genetikai módosítások és tenyésztési körülmények hatásának vizsgálatára," in XXIII. Nemzetközi Vegyészkonferencia, 2017, p. 119.

A PhD fokozatszerzési eljárás tárgykörén kívül készült poszterek:

M. Cs. Csányi, P. Salamon, T. Feller, T. Bozó, J. Hársfalvi, and M. S.Z. Kellermayer, "Force dependent multimer glycoprotein elongation" in 20th Int. Symposium and Summer School on Bioanalysis, 2022

M. Cs. Csányi, P. Salamon, T. Feller, J. Hársfalvi, and M. S.Z. Kellermayer, "Von Willebrand multimer structure and extensibility analyzed by single-molecule AFM," in PhD Scientific Days 2020, 2020

P. Salamon, F. M. Both, R. Sinkler, B. Albert, Z. Bodor, and I. Miklóssy, "RT-qPCR analysis of E. coli strains obtained by metabolic engineering" in 18th International Symposium and Summer School on Bioanalysis, 2018, p. 31372038.

S. Sarolta, Z. Eszter, P. Salamon, and K. Antal, "; A simple genetic system to study sequence specific DNAbinding proteins in E. coli," in Hungarian Molecular Life Sciences 2017, 2017, p. 45.